Приложение 8.3

к ППССЗ по специальности 43.02.16 Туризм и гостеприимство

Частное профессиональное образовательное учреждение «Колледж дизайна, сервиса и права»

## РАБОЧАЯ ПРОГРАММА УЧЕБНОЙ ДИСЦИПЛИНЫ

ОП.04 Информационно-коммуникационные технологии в туризме и гостеприимстве

Рабочая программа учебной дисциплины разработана на основе Федерального государственного образовательного стандарта среднего профессионального образования (далее - ФГОС СПО) по специальности 43.02.16 Туризм и гостеприимство, примерной рабочей программы учебной дисциплины, учебного плана специальности. Является частью ППССЗ образовательного учреждения.

**Организация-разработчик: ЧПОУ «Колледж дизайна, сервиса и права»** 

Разработчик:

Ухова Ю.А., преподаватель ЧПОУ «Колледж дизайна, сервиса и права»

© ЧПОУ «Колледж дизайна, сервиса и права», 2023*г*. *© УIB6а Ю.А., 20237.*

# **СОДЕРЖАНИЕ**

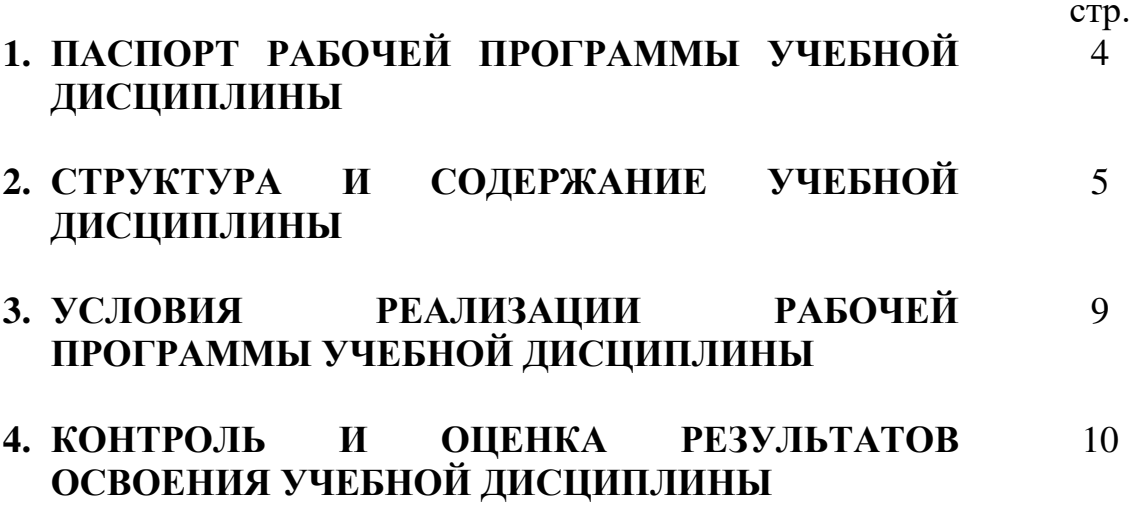

#### 1. ПАСПОРТ РАБОЧЕЙ ПРОГРАММЫ УЧЕБНОЙ ДИСЦИПЛИНЫ

ОП.04 Информационно-коммуникационные технологии в туризме и гостеприимстве

#### 1.1. Область применения программы

Рабочая программа учебной дисциплины является частью программы подготовки специалистов среднего звена в соответствии с ФГОС СПО по специальности 43.02.16 Туризм и гостеприимство.

1.2. Место учебной дисциплины в структуре программы подготовки специалистов дисциплина среднего звена: входит  $\mathbf{B}$ обшепрофессиональный цикл.

Особое значение дисциплина имеет при формировании и развитии обших компетенций ОК 01-03, ОК 09.

#### 1.3. Цели и планируемые результаты освоения учебной дисциплины

В рамках программы учебной дисциплины обучающимися осваиваются умения и знания.

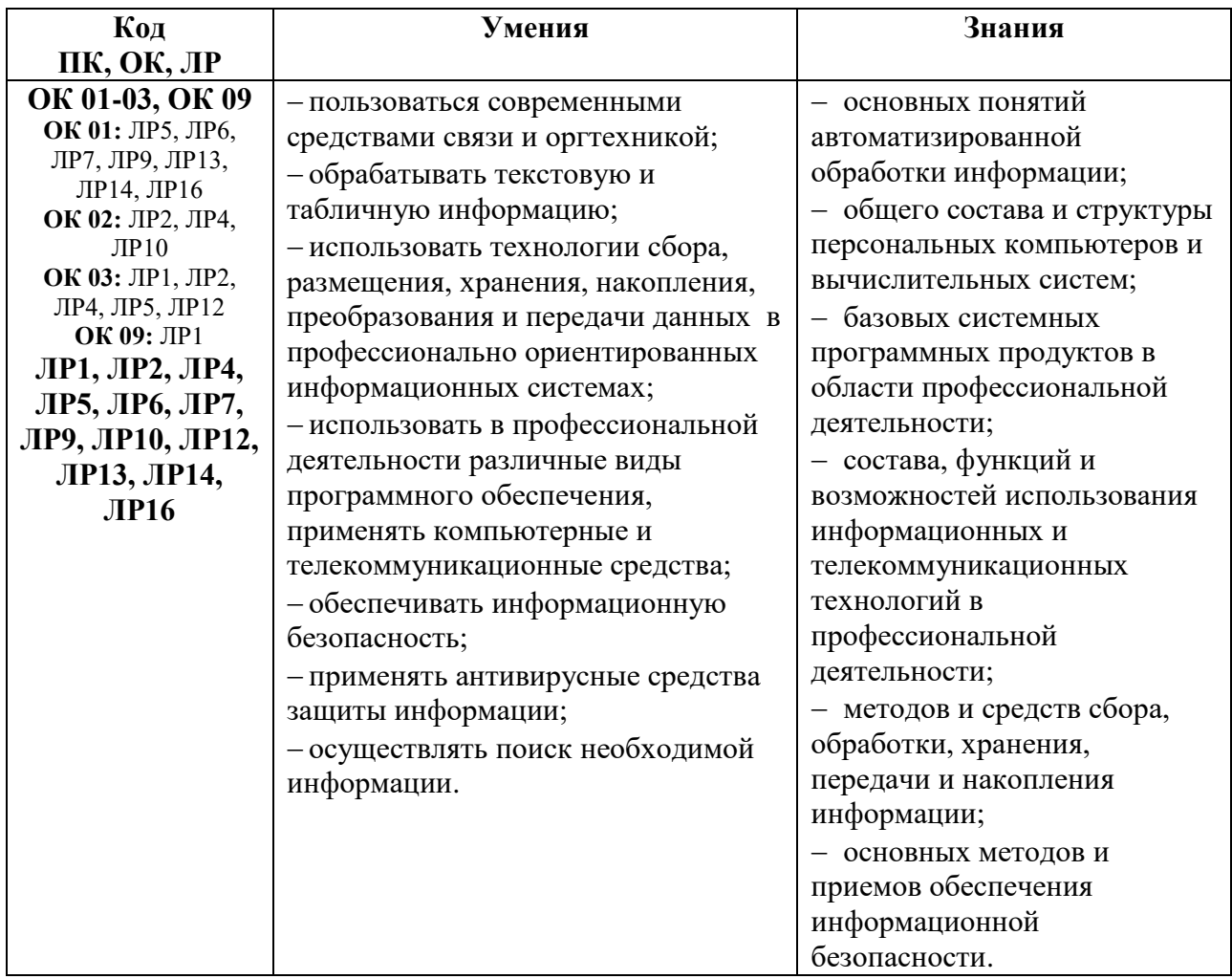

# 2. СТРУКТУРА И СОДЕРЖАНИЕ УЧЕБНОЙ ДИСЦИПЛИНЫ<br>2.1. Объем учебной дисциплины и виды учебной работы

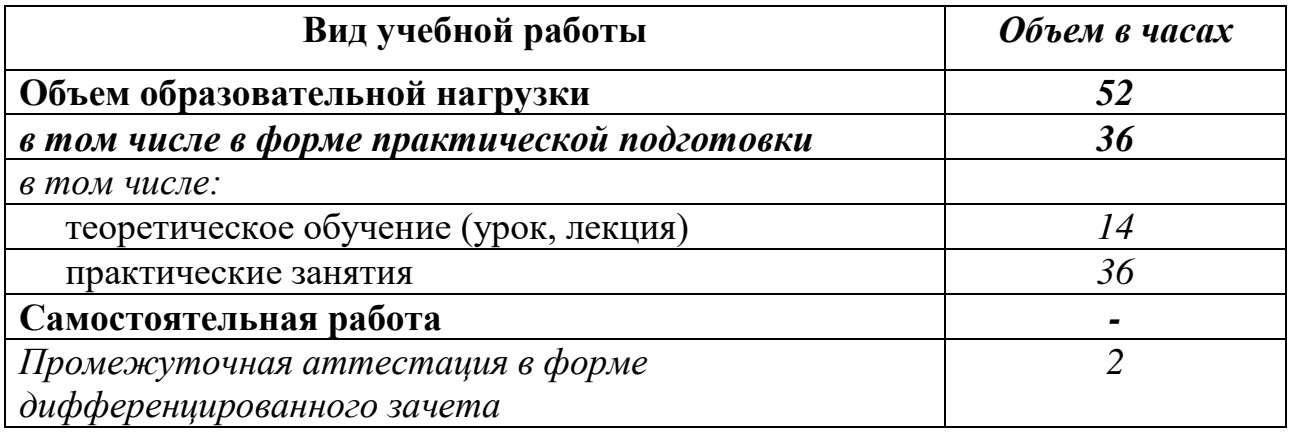

# 2.2. Тематический план и содержание учебной дисциплины ОП.04 Информационно-коммуникационные технологии в

#### туризме и гостеприимстве

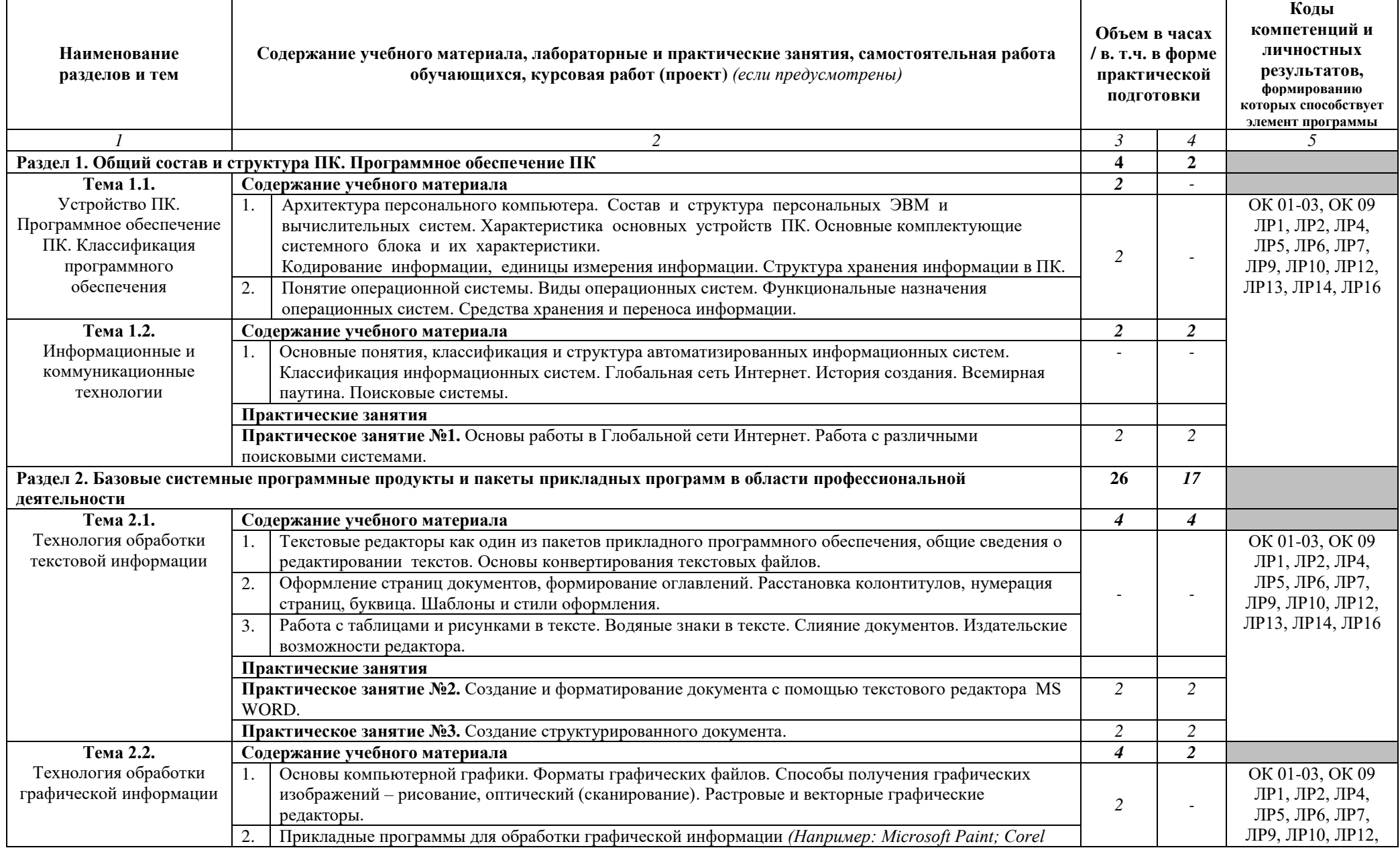

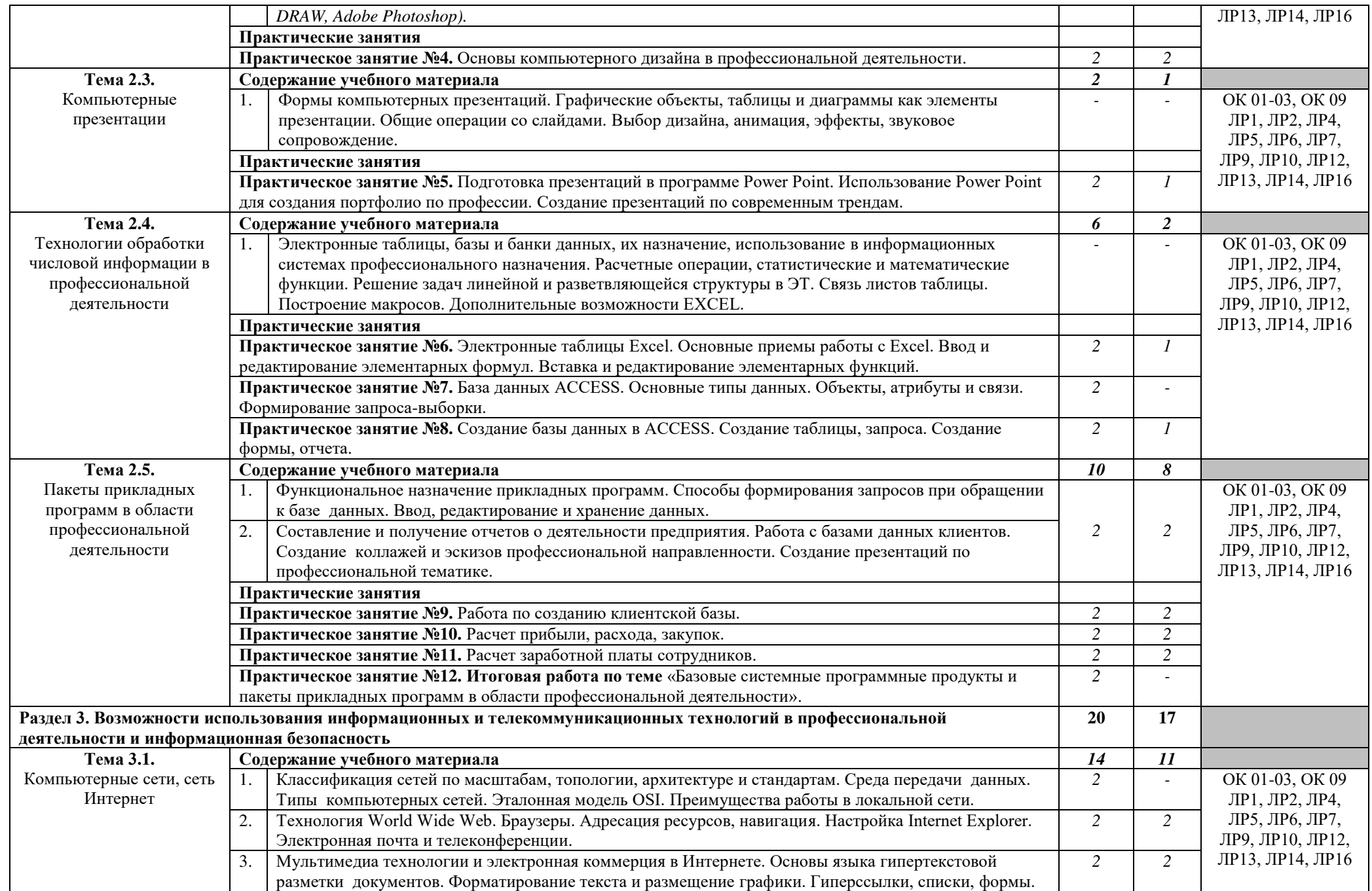

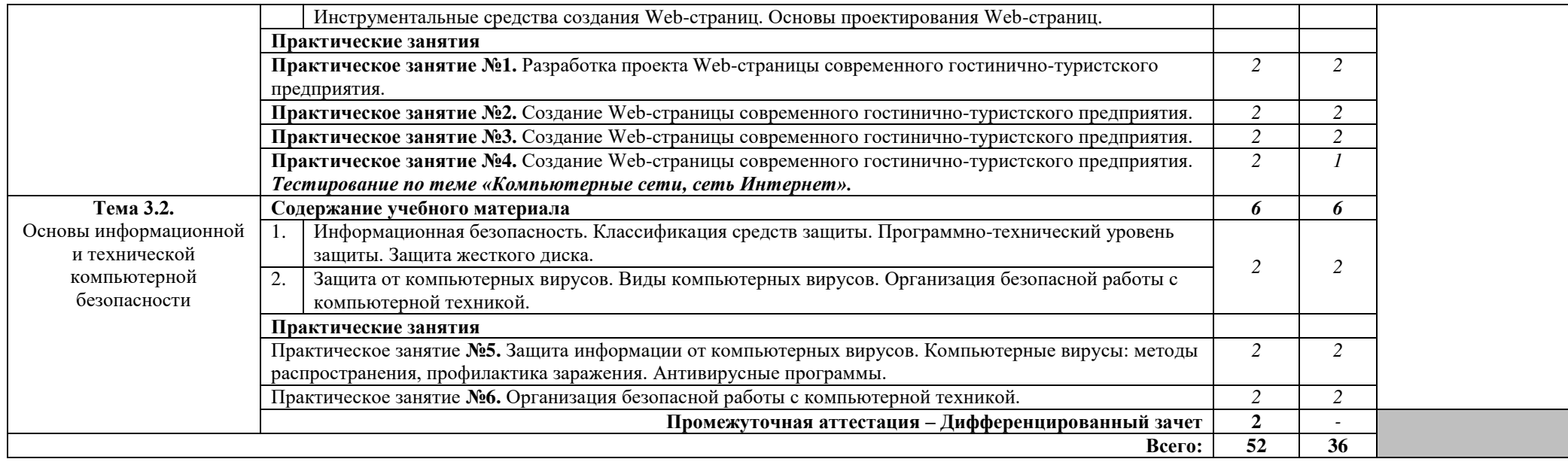

#### 3. УСЛОВИЯ РЕАЛИЗАЦИИ РАБОЧЕЙ ПРОГРАММЫ УЧЕБНОЙ ДИСЦИПЛИНЫ

**3.1.** Для реализации программы учебной дисциплины предусмотрены следующие специальные помещения:

кабинет информационных технологий в профессиональной деятельности, оснащенный оборудованием:

рабочие места по количеству обучающихся;

рабочее место преподавателя;

- фонд слайдовых презентаций;

- комплект учебно-методической документации.

Технические средства обучения:

- ПК по количеству обучающихся с лицензионным программным обеспечением;

компьютер, проектор, интерактивная доска;

выход в Интернет.

#### 3.2. Информационное обеспечение реализации программы Основные источники:

1. Гаврилов, М. В. Информатика и информационные технологии: учебник для среднего профессионального образования / М. В. Гаврилов, В. А. Климов. — 5-е изд., перераб. и доп. — Москва : Издательство Юрайт,  $2023. - 355$  c. - (Профессиональное образование). - ISBN 978-5-534-15930-1. — Текст : электронный // Образовательная платформа Юрайт [сайт]. 4 URL: [https://www.urait.ru/bcode/510331.](https://www.urait.ru/bcode/510331)

2. Прохорский, Г. В., Информатика : учебное пособие / Г. В. Прохорский. — Москва: КноРус, 2022. — 240 с. — ISBN 978-5-406-10120-9.  $-$  URL:https://book.ru/book/944648.  $-$  Текст: электронный.

#### $\pi$ **Лополнительные источники:**

1. Прохорский, Г.В., Информатика и информационные технологии в профессиональной деятельности: учебное пособие / Г. В. Прохорский. — Москва : КноРус, 2023. — 271 с. — ISBN 978-5-406-11333-2. — URL:https://book.ru/book/948626. — Текст: электронный.

2. Синаторов, С.В. Пакеты прикладных программ: учебное пособие / Синаторов С.В. — Москва: КноРус, 2021. — 195 с. — ISBN 978-5-406-08111-2. — URL: https://book.ru/book/939069— Текст : электронный.

3. Угринович Н.Д. Информатика: учебник / Угринович Н.Д. — Москва  $KHOPyc$ , 2022. - 377 c. - ISBN 978-5-406-09590-4. - URL: https://book.ru/book/943211. — Текст: электронный.

4. Угринович, Н. Д., Информатика. Практикум. : учебное пособие / Н. Д. Угринович. — Москва: КноРус, 2023. — 264 с. — ISBN 978-5-406-11352-3. — URL:https://book.ru/book/948714. — Текст : электронный.

5. Филимонова, Е. В., Информатика и информационные технологии в профессиональной деятельности: учебник / Е. В. Филимонова. — Москва:  $KHOPVC, 2022. -213$  C. - ISBN 978-5-406-09535-5. URL:https://book.ru/book/943183. — Текст: электронный.

6. Цветкова, М. С. Информатика: учебник [Текст]/ М. С. Цветкова, И.

Ю. Хлобыстова. - 5-е изд., стер. - М. : Академия, 2018. -728 с. (Профессиональное образование).

#### **Интернет-ресурсы:**

1. Мобильные технологии в туризме идут на смену традиционному Интернету [Электронный ресурс]. - Режим доступа: http://www.tourprom.ru, свободный.

2. Все о туризме и путешествиях [Электронный ресурс]. – Режим доступа: http://www.travel.ru, свободный.

3. Официальный сайт Федерального агентства по туризму Российской Федерации [Электронный ресурс]. – Режим лоступа: http://www.russiatourism.ru, свободный.

4. Информационные системы в туризме. ПО Мастертур. [Электронный  $pecyc$ ]. – Режим доступа: [http://www.megatec.ru](http://www.megatec.ru/), свободный.

5. Компьютерные технологии в туризме [Электронный ресурс]. Режим доступа: [http://www.arimsoft.ru](http://www.arimsoft.ru/), свободный.

6. Система управления туристским предприятием. [Электронный  $pecyc$ ]. – Режим доступа: http:// [www.tury.ru](http://www.tury.ru/), свободный.

### 4. КОНТРОЛЬ И ОЦЕНКА РЕЗУЛЬТАТОВ ОСВОЕНИЯ УЧЕБНОЙ ЛИСПИПЛИНЫ

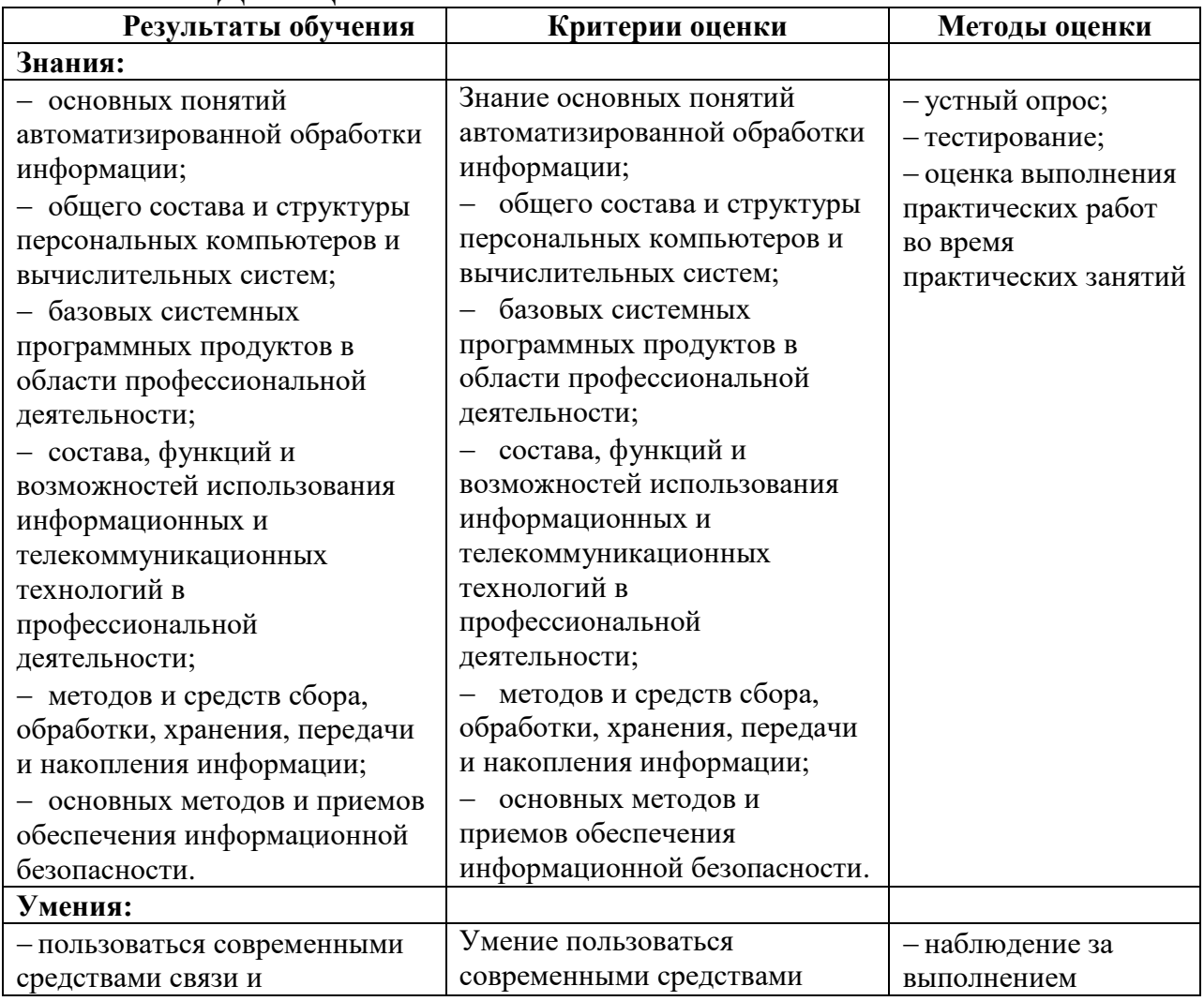

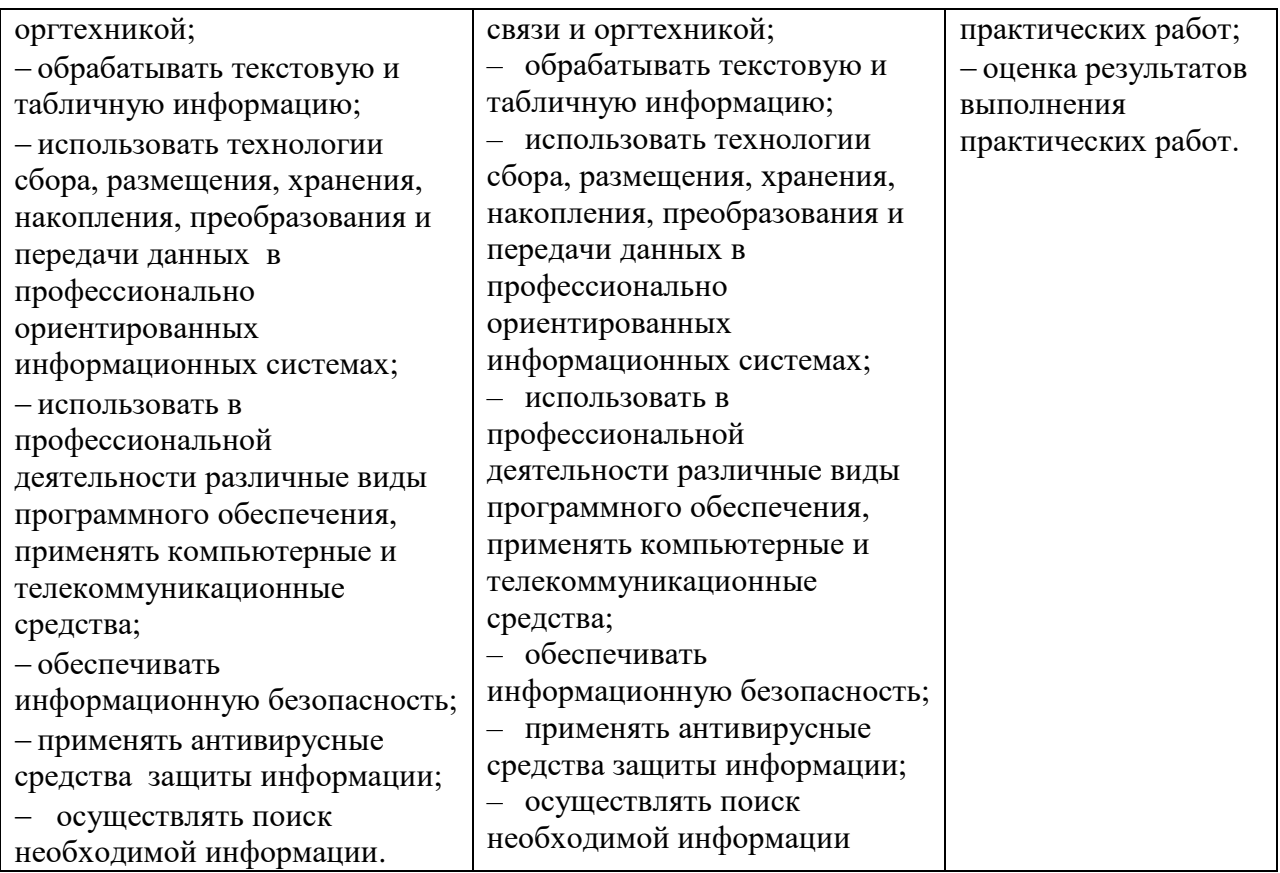